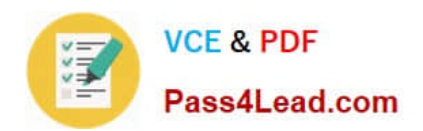

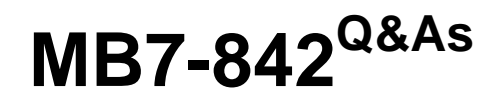

NAV 2009 Trade & Inventory

## **Pass Microsoft MB7-842 Exam with 100% Guarantee**

Free Download Real Questions & Answers **PDF** and **VCE** file from:

**https://www.pass4lead.com/MB7-842.html**

100% Passing Guarantee 100% Money Back Assurance

Following Questions and Answers are all new published by Microsoft Official Exam Center

**8 Instant Download After Purchase** 

- **83 100% Money Back Guarantee**
- 365 Days Free Update
- 800,000+ Satisfied Customers  $\epsilon$  or

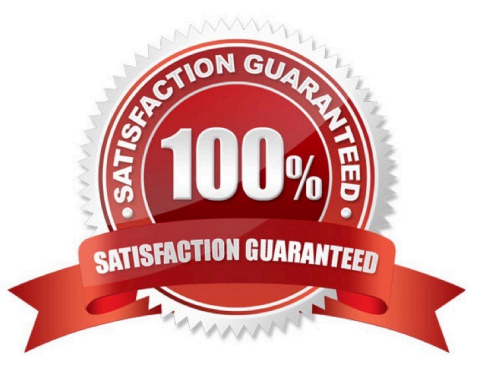

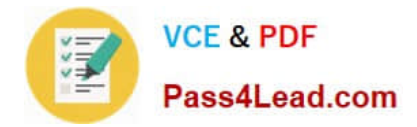

#### **QUESTION 1**

You are the consultant on a Microsoft Dynamics?NAV 2009 implementation. Your client has posted several shipments to a customer from multiple Sales Orders. All the lines on the Sales Orders are completely shipped, which means no quantities are remaining to ship. Your client would like to prepare a single invoice for the related shipments.

What information do you provide to your client to assist in creating the Sales Invoice and closing the Sales Orders?Choose the 2 that apply.

A. From a Sales Invoice, use the Get Orders function and select all of the Sales Orders.

B. From a Sales Invoice, use the Get Shipment Lines function and select all of the sales lines.

C. After you post the Sales Invoice for the shipments, the associated Sales Orders are deleted automatically.

D. After you post the Sales Invoice for the shipments using the Combine Shipments batch routine, delete the Sales Orders manually or by using the Delete Invoiced Sales Orders batch job.

Correct Answer: BD

#### **QUESTION 2**

Bins are the most basic storage unit in the warehouse. On the Bin Content page, you can specify which item is stored in a bin by adding a line with the item and selecting the Default check box.

When a Default Bin is not selected during setup, what happens when you register the first put away for an item?

A. A form opens asking you to confirm whether the bin selected should be set up as the Default Bin.

B. A line is added to the Bin Contents for the bin; the Default check box is NOT automatically selected.

C. A line is added to the Bin Contents for the bin; the Default Bin specified in Inventory Setup is used.

D. A line is added to the Bin Contents for the bin; the Default check box is automatically selected.

Correct Answer: D

#### **QUESTION 3**

Available inventory is calculated as Inventory (Quantity on Hand) + Inbound Quantity - Allocations. What are some examples of Inbound Quantity? Choose the 3 that apply.

- A. Purchase Return Order
- B. Production Orders
- C. Inbound Transfers

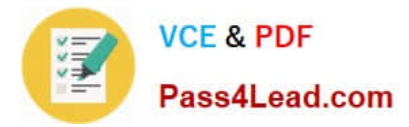

#### D. Purchase Orders

Correct Answer: BCD

#### **QUESTION 4**

On the Reservation page, you can create reservations against four different types of supply. One of the supply types is Purchase Order lines; What are the other three supply types?Choose the 3 that apply.

- A. Item Ledger Entry lines
- B. Purchase Blanket Order lines
- C. Released Production Order lines
- D. Firm Planned Production Order lines

Correct Answer: ACD

#### **QUESTION 5**

A company using Exact Cost Reversing records Sales Returns at exactly the same cost as the original sale. What methods can be used to assign exact cost reversing to a Sales Return line? Choose the 3 that apply.

A. In the Appl.-from Item Entry field on the Return Order, select the relevant line from the Item Ledger Entries page.

B. Select the Exact Cost Reversing Mandatory check box on Sales and Receivables Setup; then, use the Copy Document function to fill in the Return Order automatically from a posted shipment or invoice document.

C. From the Return Order, use the Exact Cost Reversing function to select a posted shipment or invoice for reversal.

D. Use the Get Posted Document Lines to Reverse function to select one or more posted document lines for exact cost reversal.

Correct Answer: ABD

[MB7-842 PDF Dumps](https://www.pass4lead.com/MB7-842.html) [MB7-842 VCE Dumps](https://www.pass4lead.com/MB7-842.html) [MB7-842 Braindumps](https://www.pass4lead.com/MB7-842.html)

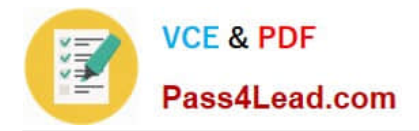

To Read the Whole Q&As, please purchase the Complete Version from Our website.

# **Try our product !**

100% Guaranteed Success 100% Money Back Guarantee 365 Days Free Update Instant Download After Purchase 24x7 Customer Support Average 99.9% Success Rate More than 800,000 Satisfied Customers Worldwide Multi-Platform capabilities - Windows, Mac, Android, iPhone, iPod, iPad, Kindle

We provide exam PDF and VCE of Cisco, Microsoft, IBM, CompTIA, Oracle and other IT Certifications. You can view Vendor list of All Certification Exams offered:

### https://www.pass4lead.com/allproducts

### **Need Help**

Please provide as much detail as possible so we can best assist you. To update a previously submitted ticket:

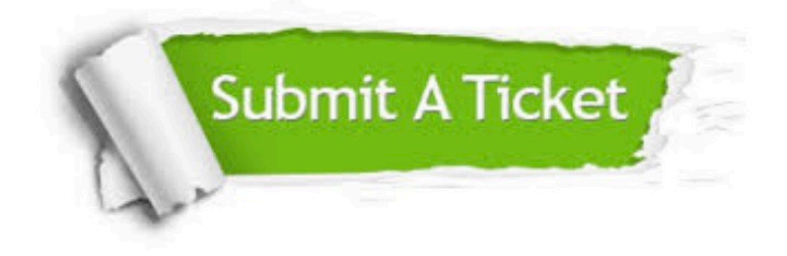

#### **One Year Free Update**

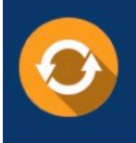

Free update is available within One fear after your purchase. After One Year, you will get 50% discounts for updating. And we are proud to .<br>poast a 24/7 efficient Customer Support system via Email

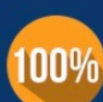

**Money Back Guarantee** 

To ensure that you are spending on quality products, we provide 100% money back guarantee for 30 days from the date of purchase

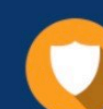

#### **Security & Privacy**

We respect customer privacy. We use McAfee's security service to provide you with utmost security for vour personal information & peace of mind.

Any charges made through this site will appear as Global Simulators Limited. All trademarks are the property of their respective owners. Copyright © pass4lead, All Rights Reserved.